## Drinking from the firehose: the ADEiger driver

#### Bruno Martins

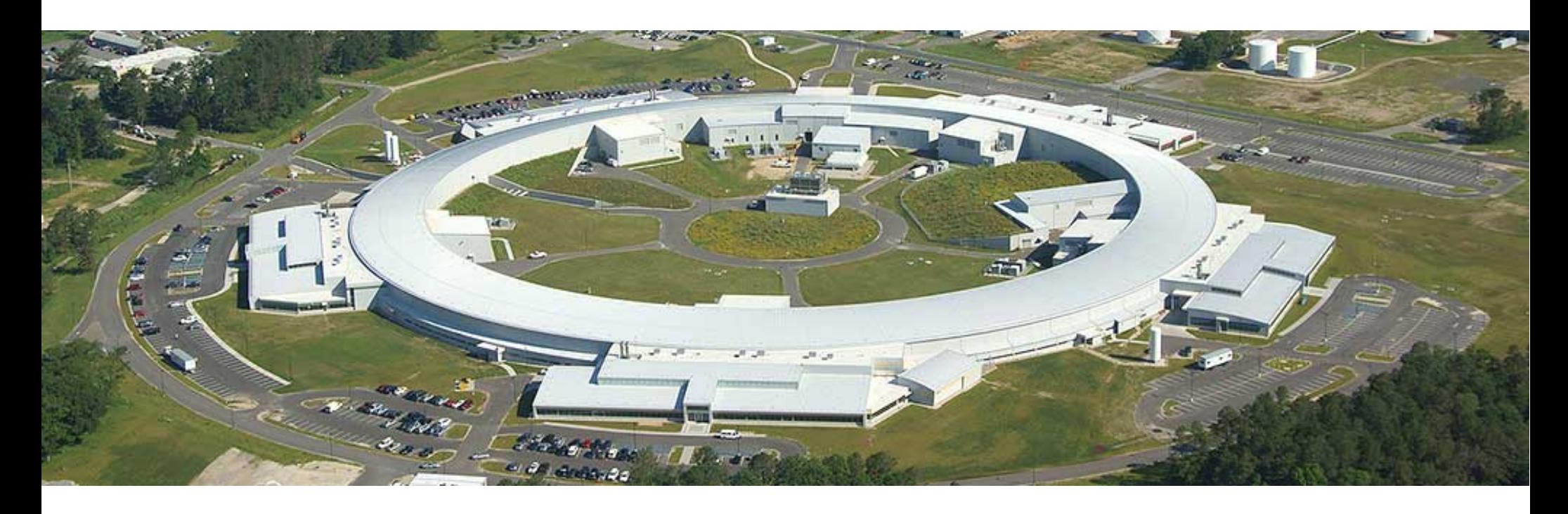

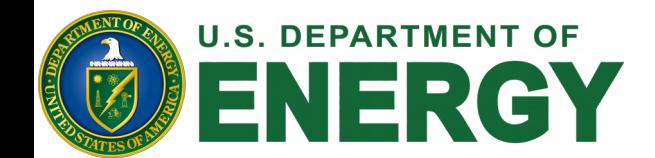

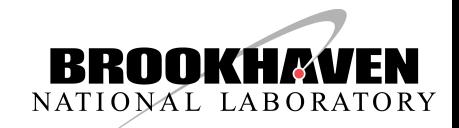

## Dectris Eiger Specs

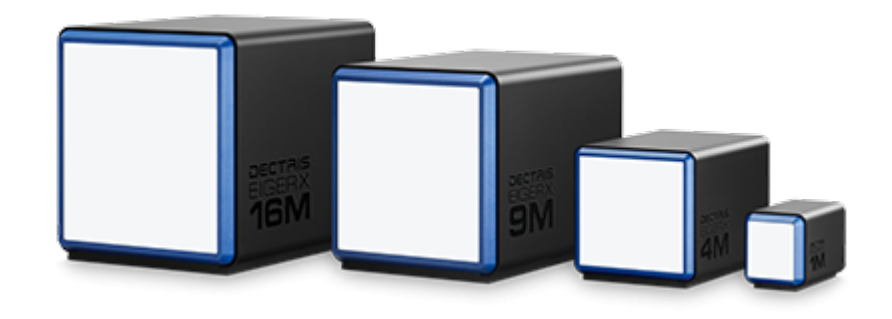

- Eiger 1M: 1030x1065 @ 3 kHz
- Eiger 4M: 2070x2167 @ 750 Hz
- Eiger 9M: 3110x3269 @ 238 Hz
- Eiger 16M: 4150x4371 @ 133 Hz
- All of them saturate a 10Gbps link:
	- That's a lot of data!

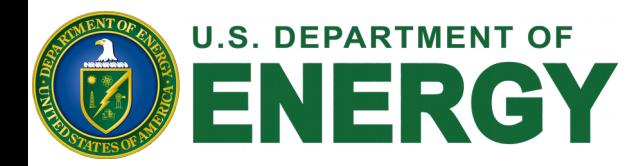

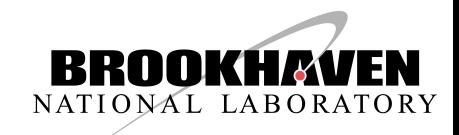

#### Data Sources

There are three ways of getting data out of the detector:

- FileWriter API
- Stream API
- Monitor API

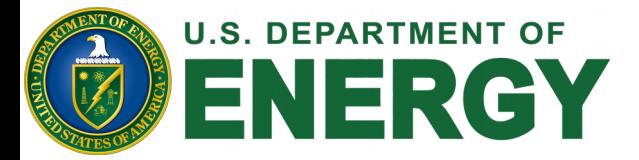

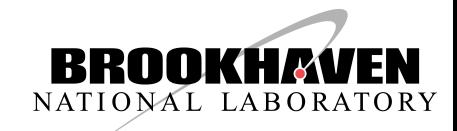

## FileWriter API

- Generates HDF5 files
- Available via HTTP
- HDF5 files have **mandatory** (and huge) headers: pixel mask, flatfield, etc are always included.
- Lossless: files are stored on detector's disk
- Not "real time": each HDF5 container typically has more than one frame: driver has to wait N frames before pulling a file

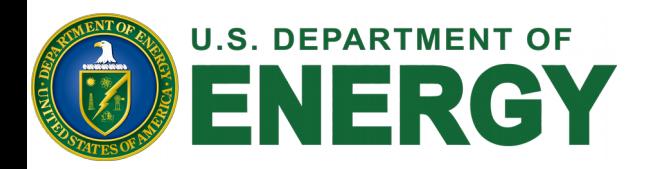

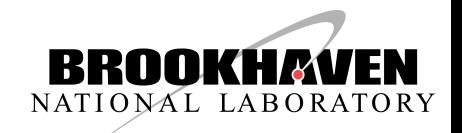

## Stream API

- ZeroMQ stream of frames: PUSH socket
- Fast, "real time"
- Optional headers
- No frame bundling
- Potential frame loss if the client isn't fast enough pulling data

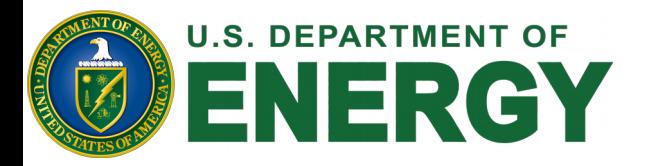

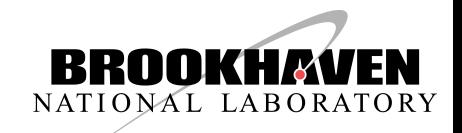

## Monitor API

- TIFF frames, available through HTTP
- Slow  $(< 10 Hz)$
- Useful for checking the state of the experiment without tapping into the main data stream

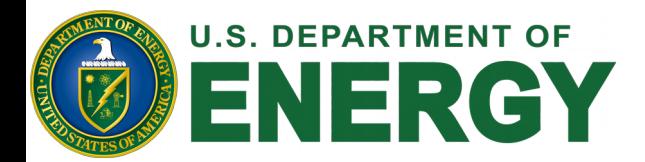

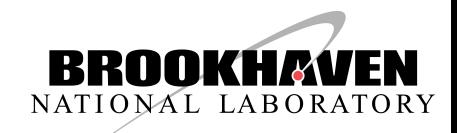

## And nothing else

• Detector server is a black box – no access other than REST/Stream APIs

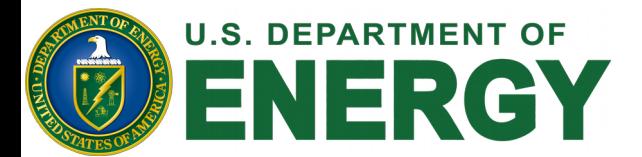

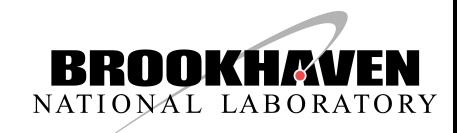

# The ADEiger driver

- Supports all three APIs:
	- (filewriter || stream) && monitor
- Supports using none of the APIs:
	- Use the driver only to control the detector, don't touch the data
- Pipelined, multithreaded architecture

<http://github.com/brunoseivam/ADEiger>

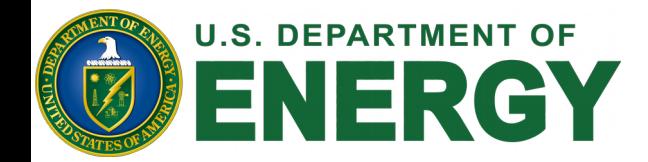

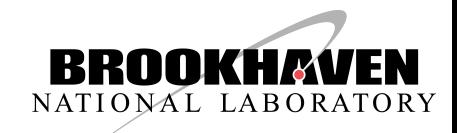

Eiger 16M &

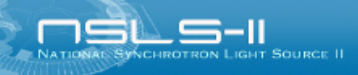

#### Eiger 16M

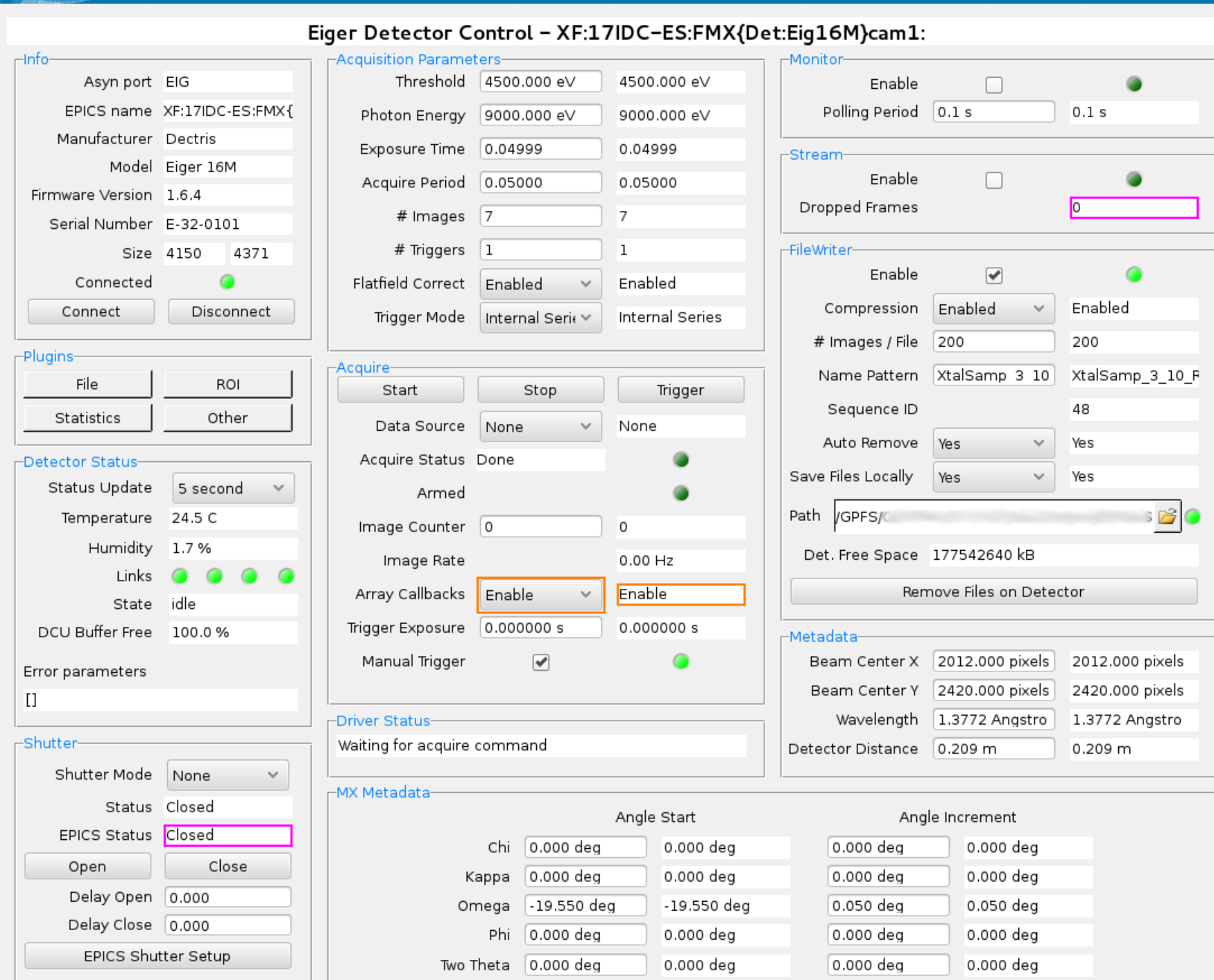

 $\begin{array}{cc} \Box & \Box \end{array}$ 

## FMX's Eiger 16M

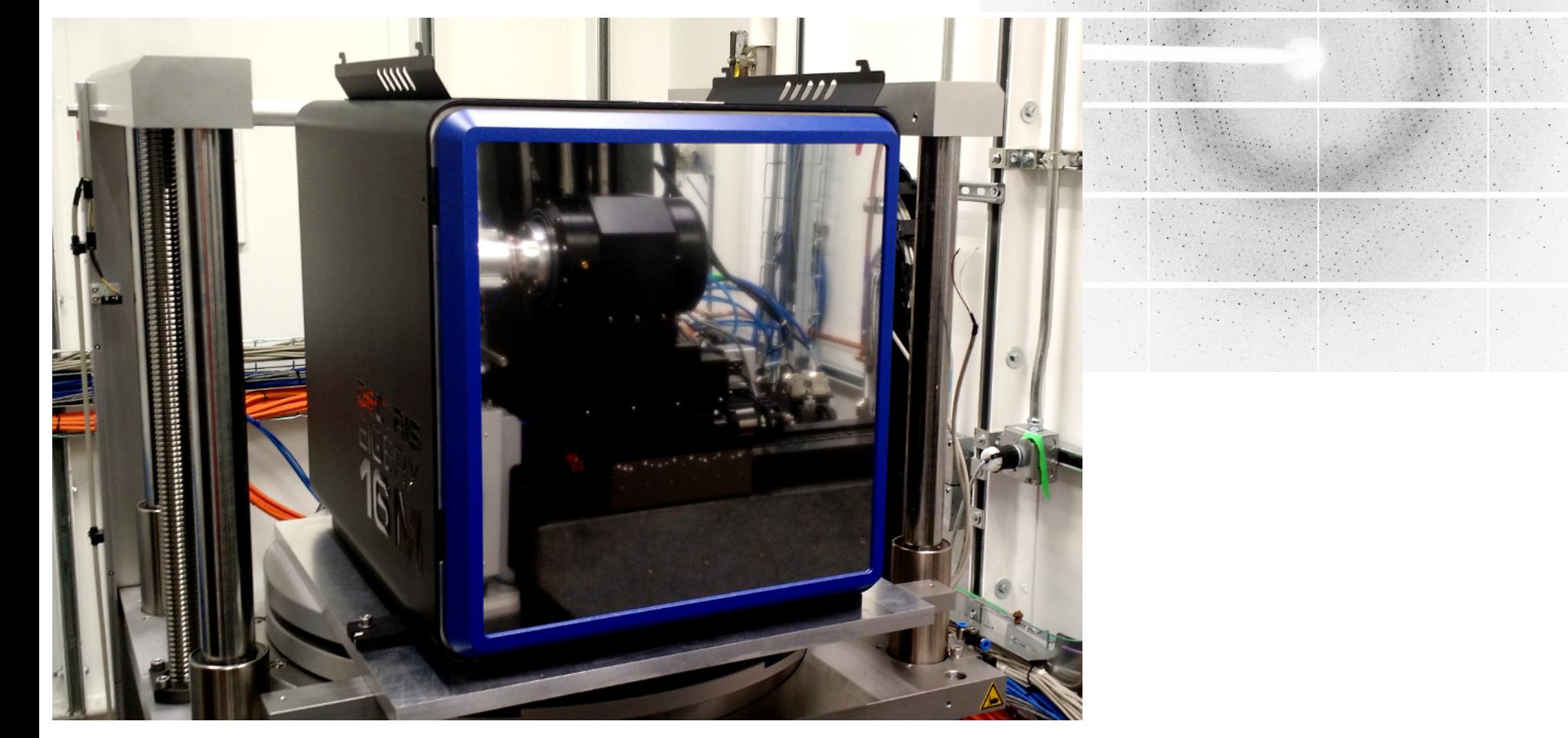

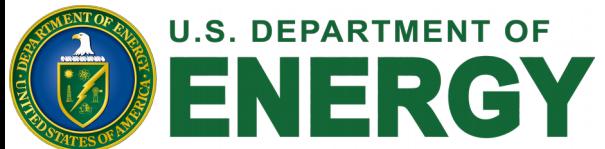

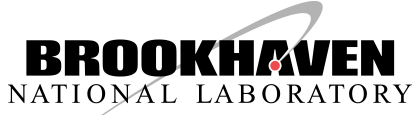

**Eiger API**

**ADEiger**

## Data and control planes

**areaDetector**

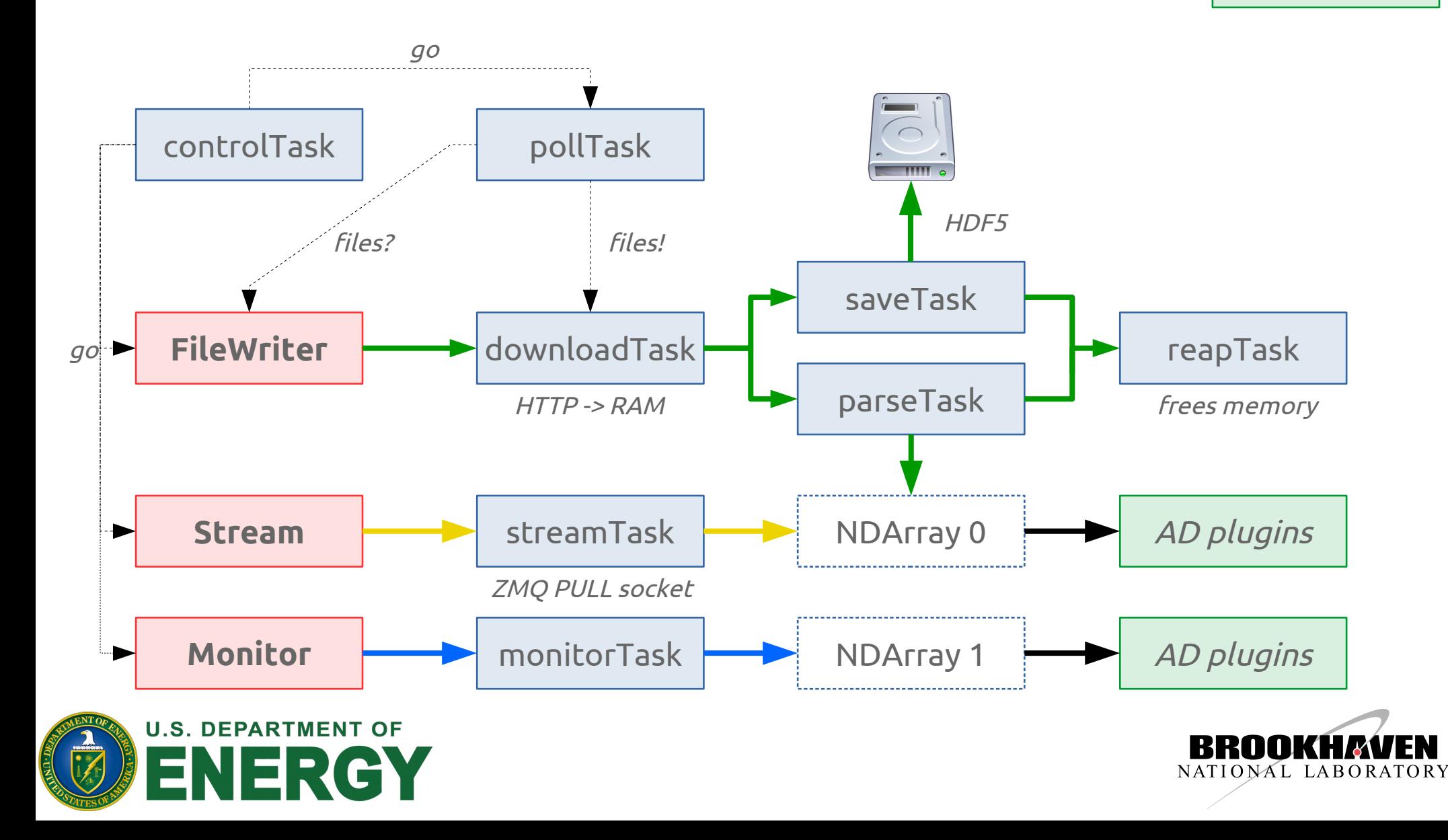

**Eiger API**

**ADEiger**

**areaDetector**

## Use case: just saving to disk

go controlTask metal pollTask  $\overline{\mathbf{m}}$ HDF5files? files! saveTask **FileWriter** downloadTask reapTask  $g_0$ HTTP -> RAM frees memory

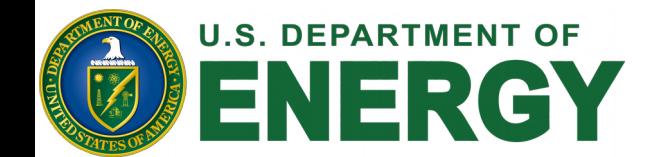

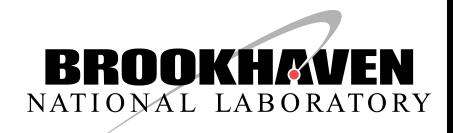

**Eiger API**

**ADEiger**

### Use case: converting data

**areaDetector**

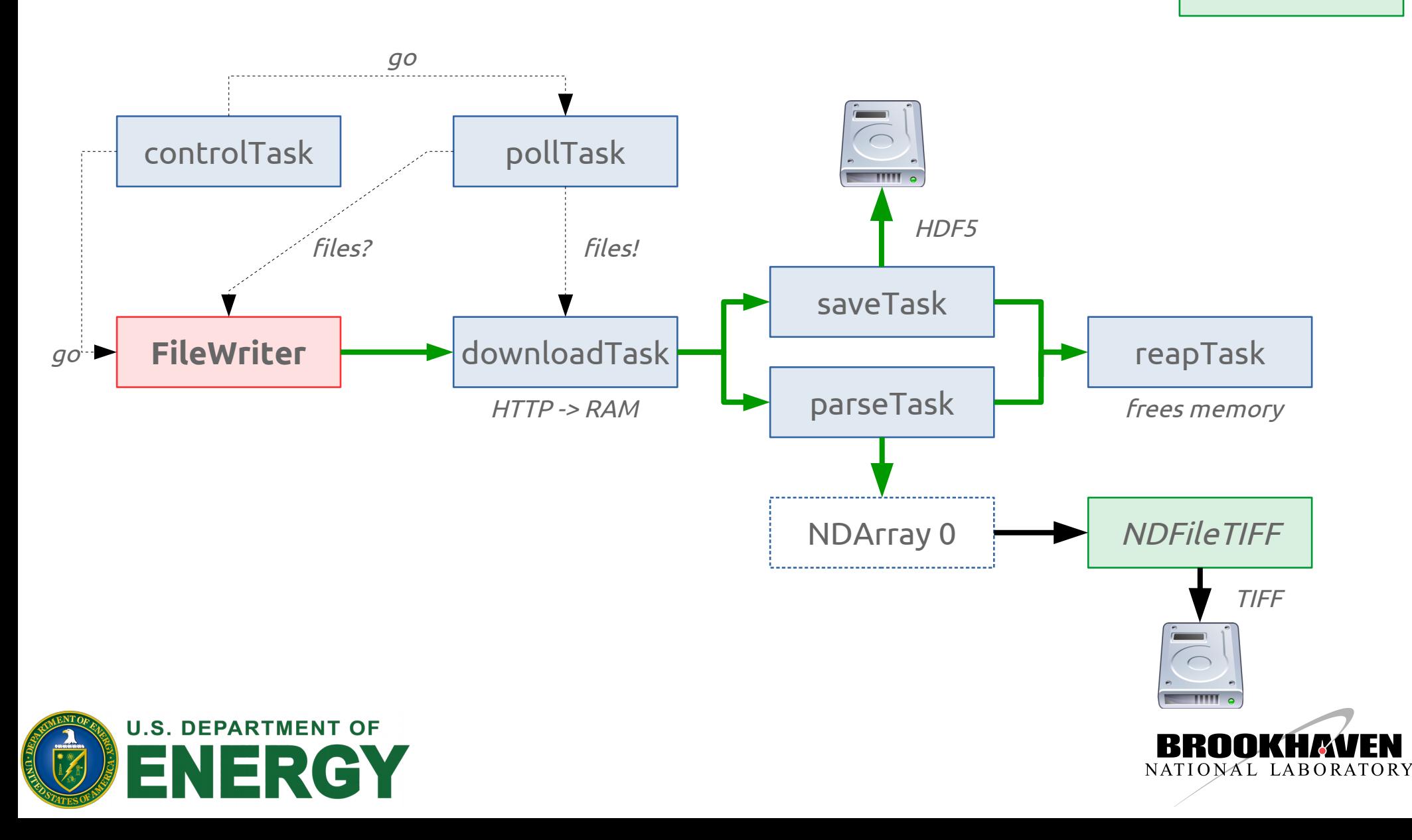

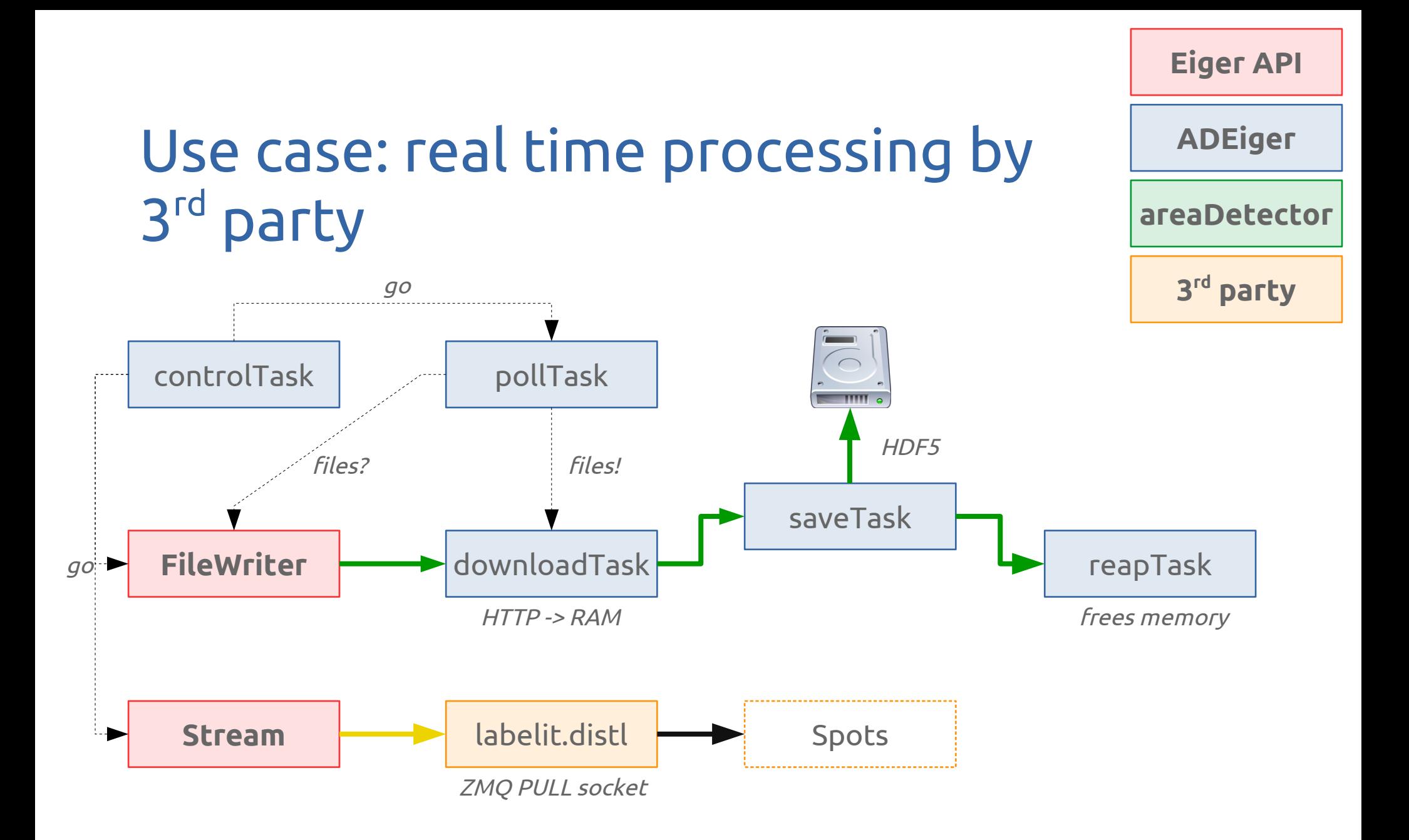

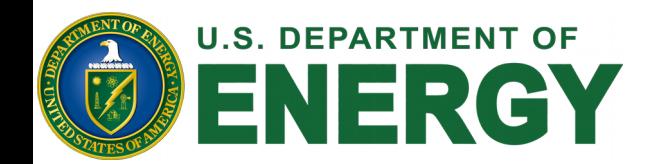

FileWriter and Stream don't work in parallel for high frame rates

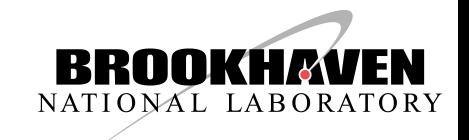

#### Questions?

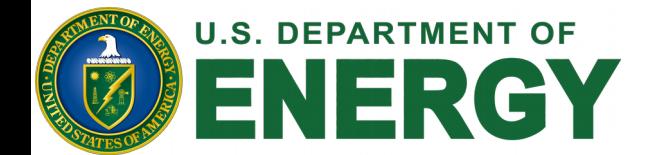

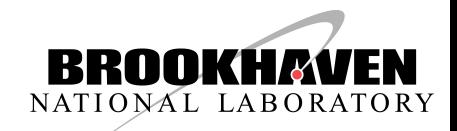

## Thank you!

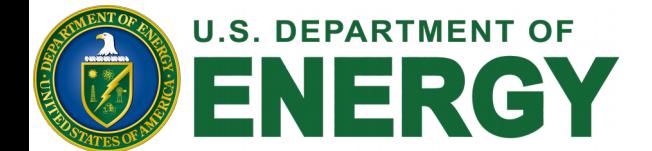

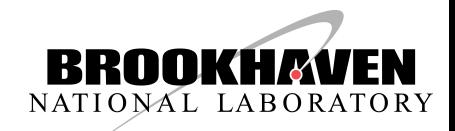